## **annex 2**

## **The computer program of the geometrical method of dating of star configurations by their proper movement taking into account the systematic errors of the catalogue**

```
{\scriptstyle \{ \lambda sma11 \ \} t.t.}=====================================
program perebor; \{written in Pascal under Delphi4.0\}
uses Math;
const
   nstar1 = 300; \{limit of the number of stars in the configuration \}
   pi = 3.1415926536; \{value \$\pi\$ \}deltaGM = 5; \{ scope of search gamma around $\gamma_{stat}$ in search of optimum turn 
               (in minutes of arc)\{\}deltaBM = 30; \{ scope of search beta around zero in search of optimum turn (in minutes)\}
   gstepM = 1.0; \{\text{step of search of optimum point on gamma (in minutes)}\}bstepM = 1.0; \{step of search of optimum point on beta (in minutes)\}
   eps = 30; \{vicinity of capture for the count of stars close by their latitude(in minutes)\}
   d8 = 900000; \{maximum distance allowed from the star to the closest one of the 8 named stars \}
type
   cr1=record
      nb \qquad \qquad : integer;
      a,d,va,vd,l,b,cb,sb,Mbs5,Malm : real;
      obozn : string;
      end;
var
   co : array[1..nstar1] of cr1;
   ah,am,asec,dg,dm,ds,va,vd,lg,lm,bg,bm,e,ce,se,
   lx,clx,slx,bx,cbx,sbx,ly,cly,sly,by,cby,sby,
   e1, se1, ce1, ft, ps, mg, maxb1, maxb2, angle, cangle, sangle,
   x,y,gr,deltl,ymin,ymax,gstep,bstep,cgstep,
   sgstep,cbstep,sbstep,bmax,gamma0,beta0,dl0,dist0,
   cminmax,cc,fmax,fminmax,fx,y1,dist1,dBm,dBmm,
   deltaG,cdeltaG,sdeltaG,deltaB,cdeltaB,sdeltaB,
   cGstat, sGstat, xd1, xd2, d8rad, epsrad : real;
   stt, stm, stf : array [1..nstar1, 1..6] of real;
   Gstat : array [1..30] of real; \{value $\gamma_{stat}$ calculated with statistics estimate
                                          procedure \}
   zv,zvv : array [1..nstar1] of integer;
   id : array [1..nstar1] of integer; \{attribute of keeping the star due the proximity
                                                 to the 8-stars kernel:
0 - \text{strike}, 1 - \text{keep}agamt, cgamt, sgamt, abett, cbett, sbett : real;
   nb,i,j,t,t1,t2,nstar,Ngamma,Nbeta,Ng0,Nb0,ig,ib,Nstep,
```

```
Iok, Itek, NBmm, NBm, jj, jj1, i8 : integer;
  f,f1,f2 : text;
  konec : char;
\{************************************************************\}
\setminus \{\star \hspace{1cm} \star \setminus \}\{************************************************************\}
procedure vvod;
var i : integer;
     Mbs5,Malm : real;
     ob : string;
begin
assign(f1,'result.txt');
rewrite(f1);
assign(f2,'sig-max.txt');
rewrite(f2);
writeln(f1,' *** Program perebor.pas ***');
writeln(' *** Program perebor.pas ***');
assign(f, 'fast.txt'); \{fast.txt - Input file with stars \}
reset(f);
\setminus {\scriptsize\{********$ request} reading data *************\}
nstar:=0;
while not eof(f) do
  begin \{while\}nstar:= nstar+1;
  i:=nstar;
  readln(f,nb,ah,am,asec,dg,dm,ds,Mbs5,va,vd,lg,lm,bg,bm,Malm,ob);
         \{( ++++++ structure of the data line in file fast.txt ++++++++\{\}\setminus \{ \text{ nb - number of star in BS5, } \}\setminus \{ ah - direct ascension (hours), \}\{ am - direct ascension (minutes of the hour) NO SIGN, \}\{ asec - direct ascension (seconds of the hour) NO SIGN, \{\}\{ dg - declination (degrees),\{ dm - declination (minutes of arc), NO SIGN \}\setminus \{ ds - declination (secondes of arc), NO SIGN \setminus\{ va - speed of proper movement in the direct ascension, \qquad \qquad \backslash \}\{ \ \{ \ \text{aligned} \} aligned to equator ("/year),
         \setminus \{ \text{ vd - speed of proper movement in declination } \}\setminus \{ ("/year), \setminus\{ \{ \} - longitude in Almagest (degrees),
         \{ lm - longitude in Almagest (minutes), NONNEGATIVE \}
         \setminus \{ bg - latitude in Almagest (degrees), \setminus \}\{bm bm - latitude in Almagest (minutes) NO SIGN \}\setminus \{ Mbs5 - magnitude (luminosity) in BS5 \}\{ Malm - magnitude (luminosity)in Almagest \}\{ ob - modern name (definition) of the star \}if (ah<0) then
          begin
          am:=-am;asec:=-asec;
          end;
   if (dg<0) then
          begin
           dm:=-dm;ds:=-ds;end;
   if (bg<0) then bm:= -bm;
   co[i].nb:=nb;
  co[i].a:=pi*(ah+am/60+asec/3600)/12;
  co[i].d:=pi*(dg+dm/60+ds/3600)/180;
  co[i].va:=va * pi/6480.0; \{translation of the speeds of proper movement: \ \}co[i].vd:=vd*pi/6480.0; \setminus \{seconds/year\}-radius/100yearsco[i].l:=pi*(lg+lm/60)/180;
  co[i].b:=pi*(bg+bm/60)/180;
  co[i].Malm:=Malm;
  co[i].Mbs5:=Mbs5;
  co[i].obozn:=ob;
```

```
co[i].cb:=cos(co[i].b);
```

```
co[i].sb:=sin(co[i].b);
   if co[i].cb \Leftrightarrow 0 then
       co[i].va:=co[i].va/co[i].cb;\{from now on the speed is NOT aligned to the equator \}
   writeln(f1, nb: 4, ' ', ah: 4: 0, ' ', am: 6: 2, ' ',
           dg:4:0,', dm:6:2, ',
           lg:4:0,''',lm:4:0,''',bg:4:0,''',bm:4:0,''',Malm:3:1,', Mbs5:3:1,', ob):writeln(nb:4, ' ', ah:4:0, ' ', am:6:2, ' ',
           dg:4:0, ' ', dm:6:2, ' ',<br>1g:4:0, ' ', dm:6:2, ' ',<br>1g:4:0, ' ', lm:4:0, ' ', bg:4:0, ' ', bm:4:0, ' ',
           Malm:3:1, ', Mbs5:3:1, '
                                            ^\circ , ob) ;
   end: \langle \text{while} \ranglewriteln('nstar= ',nstar);
writeln(f1, 'FAST.TXT:
                         nstar= ', nstar);
written(f1);\setminus{for i:=1 to nstar do
    writeln(f1,co[i].nb:4:0,' ',co[i].a:7:5,' ',co[i].d:7:5,
            \{ \cdot \mid \cdot \text{co}[i].1:7:5, \cdot \mid \cdot \text{co}[i].b:7:5 \}writeln('VVOD' );
end; \forall (vvod\exists)
\setminus { \star TURN
                                                \qquad \qquad \star \,\backslash\,\}procedure turn:
   \{lx (clx, slx) - longitude(cos, sin) before the turn,
    bx (cbx, sbx) - latitude(cos, sin) before the turn,
    ly (cly, sly) - longitude(cos, sin) after the turn,
    by (cby, sby) - latitude(cos, sin) after the turn,
    angle (cangle, sangle) - angle (cos, sin) of the turn\}
yar
    c, x, y : real;
begin \{\text{turn}\}\sby:=-slx*cbx*sample + sbx*cangle;cby := sqrt(1 - sqrt(sby));if sby=1 then by:= pi/2else by:= arctan(sby/cby);
   c := cbx * c1x;if c = 0 then
           begin
           if \text{cbx*} \text{cangle} + \text{slx*} \text{sbx*} \text{sample} > 0 then \text{ly} := \text{lx}else ly:=1x-pi;
           if \text{cbx} = 0 then \text{ly:} = \text{pi}/2;
           end
        else \{if c is not equal zero \}
        begin
        ly:= (slx*cbx*cangle + sbx*sangle)/c;
        ly:=\arctan(ly);if ly < 0 then ly := 1y + pi;
       \{if ly > pi then writeln('!!!!!!!!!!'); \}
    \{If the star is in the circle on the sphere that has as its diameter the arc of the length of
       angle connecting the new and the old poles, then the module of the difference of its old and new
       longitude is closer to pi, than to zero. If the star is outside such a circle then the module
       difference of its longitude is closer to 0 than to pi\}
       y:=pi/2 - bx;x:=angle*cos(lx+pi/2); \{To facilitate calculation an estimate is used.
                                Actually: angle<sup>*</sup>cos(lx+pi/2) \le x \le angle \ \ \}if y>x
                then
                  heain
                  if abs(abs(lx-ly)-pi)<pi/2 then ly:=ly+pi;
                  end
               elsebegin
                  if abs(lx-ly)<pi/2 then ly:=ly+pi;
                  end;
     end; \{if c is not equal zero\}
```

```
cly := cos(ly);sly := sin(ly);
   if ly > 2*pi then ly:=ly-2*pi;
   if ly < 0 then ly:=ly+2*pi;
end; \qquad \qquad \text{{\tt turn}} \\star \setminus \}\setminus {* RECALCULATION FOR MOMENT IN TIME T
procedure pereschet;
var i: integer;
       z,zz: real;
     \setminus {result: stt[i,1] = 1
               stt[i,2] = cos(1)stt[i,3] = sin(1)stt[i, 4] = bstt[i,5] = cos(b)stt[i, 6] = sin(b)where 1,b - ecliptical coordinates of the star in epoch t
                            (taking its proper movement into account) \}
     begin \{pereschet\}
     for i := 1 to nstar do
       begin \{for i\}lx := col[i].a + tl * col[i].va;clx := cos(lx):
       slx := sin(lx);bx := co[i].d + t1*co[i].vd;sbx := sin(bx);
       \texttt{cbx:} = \texttt{sqrt(1 - sqrt(sbx))};cangle := ce;sample := se;angle := e;turn;
       bx := by;cbx := cby;\text{sbx} := \text{sby}lx:= 1y - ft;if lx < 0 then lx := lx + 2*pi;
       clx := cos(lx);slx := sin(lx);cangle := cel;sample := sel;angle:=e1;turn;
       stt[i,4]:=by;stt[i,5]:=cbv;stt[i, 6] := sby;lx:= 1y + ft + ps;if lx > 2*pi then lx := lx - 2*pi;
       if lx \le -2*pi then lx := lx + 2*pi;
       if lx > 2*pi then lx := lx - 2*pi;
       if lx \le -2*pi then lx := lx + 2*pi;
       \text{stt}[i,1]:=1x;stt[i,2]: = \cos(lx);stt[i,3]: = sin(lx);\setminus { ----------------
       zz := mg/60;z := (stt[i, 1] - co[i].1) * zz;writeln(f1,co[i].nb:4,' ','L=',lx*zz:5:3,'; B=',by*zz:5:3);<br>writeln(co[i].nb:4,' ','L=',lx*zz:5:3,'; B=',by*zz:5:3);<br>writeln(co[i].nb:4,' ','L=',lx*zz:5:3,'; B=',by*zz:5:3);
       if abs(z) > 20 then
       begin
writeln(f1, 'dL=',z:10:1,'(gr); i=',co[i].nb,' L-alm=',co[i].l*zz:6:2,
                                                                   B-\text{alm} = ', co[i].b * zz:6:2;
\texttt{writeln}(\texttt{''}, \texttt{'dL='}, z: 10:1, \texttt{'(gr)}; i= \texttt{',co[i].nb,' L=dlm=',co[i].l*zz:6:2,}B-\text{alm}; co[i].b*zz:6:2);end:
       z := (stt[i, 4] - co[i].b) * mg;
```

```
if abs(z) > 300 then
      begin
       writeln(f1,' , 'dB= ', z:10:1,'(min); i= ',i);writeln(' ','dB= ',z:10:1,'(min); i= ',i);
       end;
       ------------------ \}
      end; \setminus \{ \text{for } i \}end; \{pereschet\}
\{************************************************************\}
\{* DIST (distance between points on the sphere in radians) *\}
\{************************************************************\}
function dist(L1:real;B1:real;L2:real;B2:real) : real;
   \{L1,B1 - longitude and latitude of the first point,
    L2, B2 - longitude and latitude of the second point \}
var
    X1,X2,Y1,Y2,Z1,Z2,DE,DSIN,DTAN : real;
begin \{dist\}X1 := \text{COS(B1)} * \text{COS(L1)};Y1 := COS(B1)*SIM(L1);Z1 := SIN(B1);X2 := \text{COS}(B2) * \text{COS}(L2);Y2 := COS(B2)*SIM(L2);Z2 := \text{SIN}(\text{B2}):DE:=SQRT(SQR(X1-X2)+SQR(Y1-Y2)+SQR(Z1-Z2));
       DSIN := DE/2;DTAN:=DSIN/SQRT(1.0-SQR(DSIN));
       Result:= 2.0*ARCTAN(DTAN);
end; \{dist\}\{**************************************************************\}
\setminus { MAIN PROGRAM
\{**************************************************************\}
begin \{program\}
\{***********************************\}
   vvod; \{stars data input from file fast.txt\}
\{***********************************\}
   mq:= 180.0*60.0/pi; \{ratio for recalculation from arc minutes into radians and reverse \}
   e:=pi*(23+27/60+8.26/3600)/180; \{angle of inclinitation of eclipticto equator for t=0\}
   se:=sin(e);
   ce:=cos(e);
   d8rad:=d8/mg;
   epsrad:=eps/mg;
   \{----------------------\}
       for i:=1 to n star do
      begin
      xd1:=10:
      for i8:=1 to 8 do \{8 stars of the informative kernel must stand in the beginning!\}
         begin
          xd2:=dist(co[i8].a,co[i8].d,co[i].a,co[i].d);\{ writeln(f1,co[i].nb,' dist (min) = ',xd2*mg:4:1); \}
          if xd2 < xd1 then xd1:=xd2;
          end;
          xd2:=xd1*mg/60;
   \{ writeln(f1,co[i].nb,' dist (grad) = ',xd2:4:1); \}
          if xd1 < d8rad then id[i]:=1 else id[i]:=0;
         end;
   \setminus \{-----gstep:=gstepM/mg;
   bstep:=bstepM/mg;
   cgstep:= cos(gstep);
   sgstep:= sin(gstep);
   cbstep:= cos(bstep);
   sbstep:= sin(bstep);
   deltaG:=deltaGM/mg;
   cdeltaG:= cos(deltaG);
   sdeltaG:= sin(deltaG);
   deltaB:=deltaBM/mg;
   cdeltaB:= cos(deltaB);
```

```
sdeltaB:= sin(deltaB);
   Ngamma:=Trunc(deltaG/gstep); \{number of steps on gamma to one side\}
   Nbeta:= Trunc(deltaB/bstep); \{ number of steps on beta to one side\}
   Gstat[1]:= 30.5/mg;
   Gstat[2]:= 29.5/mg;
   Gstat[3]:= 28.5/mg;
   Gstat[4]:= 27.5/mg;
   Gstat[5]:= 27.0/mg;
   Gstat[6]: = 26.0/mq;Gstat[7]:= 25.2/mg;
   Gstat[8]:= 24.4/mg;
   Gstat[9]:= 23.5/mg;
   Gstat[10]:= 22.6/mq;Gstat[11]:= 21.8/mg;
   Gstat[12]:= 21.0/mq;Gstat[13]:= 20.4/mg;
   Gstat[14]:= 19.5/mg;
   Gstat[15]: = 18.8/mq;Gstat[16]: = 18.0/mq;Gstat[17]:= 17.2/mg;
   Gstat[18]: = 16.4/mq;Gstat[19]:= 15.8/mg;
   Gstat[20]: = 15.0/mq;
   Gstat[21]:= 14.4/mg:
   Gstat[22]:= 13.8/mg;
   Gstat[23]:= 13.1/mg;
   Gstat[24]:= 12.5/mq;Gstat[25]:= 12.0/mg;
   Gstat[26]:= 11.5/mg;
   Gstat[27]:= 11.1/mg;
   Gstat[28]:= 10.8/mg;
   Gstat[29]:= 10.5/mg;
   Gstat[30]:= 10.2/mq;writeln(f2,' t ','sigma ','maxB',' N-in-eps');
   for t:=1 to 30 do \{time cycle with 1=century step\}
   begin \{for t\}\{ writeln(f1, T = ', t: 2);writeln(f1); \setminus}
   writeln('T = ',t:2);writeln;
   t + 1: = -t;
   e1:=(pi/648000.0)*(47.070559+(-0.033769+0.00005*t1)*t1,*t1;se1:=sin(e1);ce1:=cos(e1);
   ft:=(pi/180.0)*(174+52/60.0 -t1*870.0798/3600.0+t1*t1*0.024578/3600.0);ps:=(pi/648000.0)*(5026.872+(1.131358+0.000102*t1)*t1*t1;\{************************************************************** \}
   pereschet; \{recalculation of star coordinates in epoch t \}\{************************************************************** \}
   cGstat:=cos(Gstat[t]);
   sGstat:=sin(Gstat[t]);
   angle:= Gstat[t]-deltaG;
   cangle:= cdeltaG*cGstat+sdeltaG*sGstat;
   sangle:= sGstat*cdeltaG -sdeltaG*cGstat; \{ in the beginning current angle of turn on gamma 
                                            is set Gstat[t]-deltaG \}
 \{cgamt,sgamt - cosinus and sinus of accumulated angle of turn on gamma\}
 \{cbett,sbett - cosinus and sinus of accumulated angle of turn on beta\}
   bmax:=1; \{preparation for minimum rotation for maximum stellar latitude non-alignment\}
   dBmm:=1; \{preparation for minimum rotation for medium stellar latitude non-alignment \}
   Nbmm:=0; \{preparation for maximum number of stars by turns landing in eps' - vicinity of
               Almagest star \}
   gamma0:=0; \{preparation for optimum turn on gamma\}
   beta0:=0; \{preparation for optimum turn on beta\}
   dl0:=0; \{preparation for spread on longitude with minimax on latitude \}
   dist0:=0; \{preparation non-alignment on arc with minimax on latitude \}
   for ig:=-Ngamma to Ngamma do
```

```
\{ writeln('ig = ',ig); \}
   i := 1;while (i <= nstar) do
      begin \{while i<=nstar\}
      lx := stt[i,1];clx:= stt[i,2];
       slx:= stt[i,3];
       bx := stt[i, 4];\text{cbx}:= \text{stt}[i,5];sbx:=stt[i,6];turn;
      if ly > 3.0*pi/2.0 then x:= 1y-2.0*pi else x:=1y;
      stm[i,1]: = x + pi/2;stm[i,2]:=-sly;stm[i,3]:=cly;stm[i,4]:= by;stm[i,5]:=cby;stm[i,6]:= sby;i := i + 1;end; \{while i<=nstar\}
      agamt:=angle;
       cgamt:=cangle;
       sgamt:=sangle; \{record the accumulated angle on gamma,
                            to use after a completed cycle of across turns\}
      angle:= -deltaB;
      cangle:= cdeltaB;
sangle:= -sdeltaB; \{in the beginning of the cycle of turns set the angle equal to -delta\}for ib:= -Nbeta to Nbeta do
       begin \{for ib - across turn\}
          i:=1;
          maxb1:=0.0;
          ymin:=7.0;
          ymax:=-7.0;
          dBm:=0;Nbm : =0;while (i <= nstar) do
          begin \{\text{while } i \leq n \text{star}\}lx := stm[i,1];clx:= stm[i,2];
          slx:= stm[i,3];
          bx := stm[i,4];
          \text{cbx}:= \text{stm}[i,5];sbx:=stm[i,6];turn;
          stf[i,2]:=by;stf[i,3]:=cby;
          if ly < pi/2 then y:=ly + 2*pi else y:= 1y;
          stf[i,1]:=ly - pi/2;y:= y - pi/2 - co[i].l;
          if y < -pi then y:=y+2*pielse if y> pi then y:= y-2*pi;
          if y < -pi then y := y + 2 * pielse if y>pi then y:=y-2*pi;
          y1:=y*cby;if abs(y1)>0.5 then
              begin
              writeln(f1,'dL*cosB=',y1:10:5,'(rad); N(BS5)=',co[i].nb:4);
              writeln('dL*cosB=',y1:10:5,'(rad); N(BS5)=',co[i].nb:4);
              writeln(f1,'cosB=',cby:10:5);
              writeln('cosB=',cby:10:5);
              x:=mg/60;writeln(f1,'by=',by*x:9:2,' ly=',ly*x:9:2);
              \text{writeln('by='},\text{by*}x:9:2,' \qquad \text{ly='},\text{ly*}x:9:2);writeln(f1,'L-alm=',co[i].l*x:9:2,' B-alm=',co[i].b*x:9:2);
              writeln('L-alm=',co[i].l*x:9:2,' B-alm=',co[i].b*x:9:2);
              readln(konec);
              end;
```

```
stf[i,4]:=y;if y < y and y then y and y;
          if y > y max then y max: = y;
\{(---1-st case: kernel of 8 stars is always kept -----\})maxb2 := abs(by - co[i].b);if (id[i]=1) and (maxb2 < epsrad) then
                                      begin
                                       dBm:=dBm+sqr(maxb2);
                                      NBm:=NBm+1;
                                       zv[NBm]:=i;end;
          if maxb2 > maxb1 then
               begin
               maxb1:= maxb2;Itek:=i
               end;
           i := i+1;end; \{while i<=nstar\}
          dBm:=sqrt(dBm/NBm);
\{(---2-nd case: the kernel is not separated when kept ----\})\setminus{ maxb2:= abs(by - co[i].b);
          dBm:=dBm+sqr(maxb2);
          if maxb2*mg<eps then NBm:=NBm+1;
          if maxb2 > maxb1 then
               begin
               maxb1:= maxb2;Itek:=i
               end;
          i := i+1;end; \{while i<=nstar\}
    \setminus \{ dBm:=sqrt(dBm/nstar); \setminus \}\{-----------end of 2 cases--------\}
          \{====================================================
          delta:=(ymin+ymax)/2; \}\{- previous calculation of optimal twist \}
           \{Improved calculation of optimal twist on longitude:
          Look maximum on C minimum on i of value
          cos(B) * [abs(dL(i) - C],where B - maximum of Almagest latitude and calculated altitude,
          dL(i) - difference between calculated and Almagest longitude for i star.
          Resulting C produces the value of optimal twist deltL \qquad \qquad \backslashx:=0.01;y:=ymax-ymin;
          Nstep:=Trunc(y/x);
          cminmax:=ymin;
          cc:=ymin;
          fminmax:=7;
           for i:=1 to Nstep do
              begin
              cc:=cc+x;fmax:=0;for j:=1 to nstar do
              begin
              fx:=Min(stf[j,3],co[j].cb);
              fx:=fx*abs(stf[j,4]-cc);if fx > fmax then fmax:=fx;
              end;
              if fmax < fminmax then
                                               begin
                                               fminmax:=fmax;
                                               deltL:=cc;
                                               end;
              end;
           \{====================================================\}
           \setminus \{ \text{if } (maxb1 \; < \; bmax) \; \text{ then } \; \setminus \}if (dBm < dBmm) then \qquad \qquad \backslash \{ <- one of three versions is chosen \backslash \}\{ if (NBm > NBmm) then \}begin
```

```
bmax: = maxb1:
          Iok:=Itek;Nq0 := iq;Nb0:=ib;dRmm - dRmNBmm : = NBm:
                   for jj: = 1 to NBm do
                   begin
                   zvv[j] := zv[j];end;
           gr := 0.0;for i:=1 to nstar do
              begin
              x := (stf[i, 4] - deltL) * Min(stf[i, 3], co[i].cb);x := \text{sgr}(x);
             y:=\sqrt{\text{st}[i,2]} - \cot(i), b);x:=sqrt(x+y);if x > qr then qr:=x;
              end:
          dist0: = gr;end; \{if maxb1<br/>kmax, if dBm < dBmm or if (NBm > NBmm)\}
          abett: = angle;
          cbett: = cangle;
          sheet: = same1e:angle:=angle+bstep;
          cangle:= cbett*cbstep - sbett*sbstep;
          sangle:= sbett*cbstep + cbett*sbstep;
       end; \setminus{for ib - turn across\}
       angle := agamt+gstep;cangle:= cgamt*cgstep - sgamt*sgstep;
       \texttt{sample:} = \texttt{sgamt*} \texttt{cgstep} \; + \; \texttt{cgamt*} \texttt{sgstep};end; \{for ig - turn along\}\{save and print file \}
   gamma:=(Ng0*gstep+Gstat[t])*mg;beta: = Nb0 * bstep * mq;bmax: =bmax*mq;dist0:=dist0*mg;dBmm := dBmm *mq;t2:=1900-t*100;writeln(f1, 'Max distance to inf. kernel allowed = ', d8, '(\min)');
   writeln(f1, ',t2:2,'^\shortparallel , \text{bmax:4:1} , ^\shortparallel ( ^\shortparallel , co[Iok] .nb:4 ,
                                     ', beta0:4:1,'') , gamma0:4:1, '
                                                               ', dist0:4:1);writeln(f1,' sigma=',dBmm:4:1,' Nstars=',NBmm,'(',eps,'min close)');
   for jj: =1 to NBmm do
        begin
        \forall i ii1: = zvv\exists i\texttt{writeln}(\texttt{f1}, \texttt{co[jjl].nb,'} \qquad \quad \texttt{',co[jjl].obozn)} \, ;end:
   written (f2, t2:2, ', dBmm:4:1,'', bmax: 4:1,' , NBmm);
   writeln('*** T = ', t2:2,' ***');
   writeln('Max distance to inf. kernel allowed = ',d8,'(min)');
   writeln('dBmax=',bmax:4:1,' i=',co[Iok].nb:4,' gamma=',gamma0:4:1,
              \text{beta} = ', \text{beta} \cdot 4 : 1, \text{height} = ', \text{dist} \cdot 4 : 1);writeln('sigma=',dBmm:4:1,'; Nstars (',eps,' min close)=',NBmm);
  end; \setminus \{ \text{for } t \}close(f1);close(f2).
writeln('Enter any character');
readln(konec);
end
\vspace{1cm}
```
## EXAMPLES OF INPUT FILES FOR PERESCHET PROGRAM (FAST.TXT)

\vspace{0.5cm} Contents of columns in input data file FAST.TXT for PERESCHET program: 1 column - number of star in catalogues BS4, BS5; 2 column - direct ascension RA 1900 in BS5: hours; 3 column - direct ascension RA 1900 in BS5: minutes; 4 column - direct ascension RA 1900 in BS5: seconds; 5 column - declination DEC 1900 in BS5: degrees; 6 column - declination DEC 1900 in BS5: minutes; 7 column - declination DEC 1900 in BS5: seconds; 8 column - star magnitude in BS5; 9 column - speed of proper movement in RA1900, aligned to equator (in BS4); 10 column - speed of proper movement in DEC1900, aligned to equator (in BS4); 11 column - longitude in Almagest; 12 column - latitude in Almagest; 13 column - brightness in Almagest; 14 column - modern name of star in BS5. \vspace{0.7cm}

## 1. Data file: 8 stars of informative kernel of Almagest.

```
\vspace{0.4cm}
}
{\footnotesize \tt
5340 14 11 06.0 +19 42 11 -0.04 -1.098 -1.999 177 00 +31 30 1.~ 16Alp Boo
1708 05 09 18.0 +45 53 47 ~0.08 +0.080 -0.423 ~55 00 +22 30 1.~ 13Alp Aur
3982 10 03 02.8 +12 27 22 ~1.35 -0.249 +0.003 122 30 ~~0 10 1.~ 32Alp Leo
2943 07 34 04.0 +05 28 53 ~0.38 -0.706 -1.029 ~89 10 -16 10 1.~ 10Alp CMi
5056 13 19 55.4 -10 38 22 ~0.98 -0.043 -0.033 176 40 ~-2 ~0 1.~ 67Alp Vir
6134 16 23 16.4 -26 12 36 ~0.96 -0.007 -0.023 222 40 ~-4 ~0 2.~ 21Alp Sco
7001 18 33 33.1 +38 41 26 ~0.03 +0.200 +0.285 257 20 ~62 ~0 1.~ ~3Alp Lyr
3449 08 37 29.9 +21 49 42 ~4.66 -0.103 -0.043 100 20 ~~2 40 3.7 43Gam Cnc
}
{\scriptstyle \{ \lambda sma11 \ \} t.t.}\vspace{0.7cm}
```
2. Data file: named stars from A, ZodA, B, ZodB, M, are rapid (>=0.1"/year in RA1900 or DEC1900) and isolated ones among stars of comparable brightness, resulting in their unambiguous identity in Almagest catalogue. The 8 stars Almagest informative kernel is added.

```
}
\vspace{0.4cm}
{\footnotesize \tt
5340 14 11 06.0 +19 42 11 -0.04 -1.098 -1.999 177 00 +31 30 1.~ 16Alp Boo
1708 05 09 18.0 +45 53 47 ~0.08 +0.080 -0.423 ~55 00 +22 30 1.~ 13Alp Aur
3982 10 03 02.8 +12 27 22 ~1.35 -0.249 +0.003 122 30 ~~0 10 1.~ 32Alp Leo
2943 07 34 04.0 +05 28 53 ~0.38 -0.706 -1.029 ~89 10 -16 10 1.~ 10Alp CMi
5056 13 19 55.4 -10 38 22 ~0.98 -0.043 -0.033 176 40 ~-2 ~0 1.~ 67Alp Vir
6134 16 23 16.4 -26 12 36 \sim0.96 -0.007 -0.023 222 40 \sim-4 \sim0 2.\sim 21Alp Sco
7001 18 33 33.1 +38 41 26 ~0.03 +0.200 +0.285 257 20 ~62 ~0 1.~ ~3Alp Lyr
3449 08 37 29.9 +21 49 42 ~4.66 -0.103 -0.043 100 20 ~~2 40 3.7 43Gam Cnc
~~15 00 03 13.0 +28 32 18 ~2.06 +0.137 -0.158 347 50 +26 00 2.3 21Alp And
\sim 21 00 03 50.2 +58 35 54 \sim 2.27 +0.526 -0.177 \sim 7 50 +51 40 3.\sim 11Bet Cas
\sim219 00 43 03.0 +57 17 06 \sim3.44 +1.101 -0.521 \sim13 00 +47 50 4.\sim 24Eta Cas<br>\sim337 01 04 07.8 +35 05 26 \sim2.06 +0.179 -0.109 \sim-3 50 +26 20 3.\sim 43Bet And
                              ~-2.06 +0.179 -0.109 ~-3 50 +26 20 3.~ 43Bet And
\sim403 01 19 16.1 +59 42 56 \sim2.68 +0.300 -0.045 \sim20 40 +45 30 3.\sim 37Del Cas
\sim544 01 47 22.7 +29 05 30 \sim3.41 +0.010 -0.229 \sim11 00 +16 30 3.\sim \sim2Alp Tri
~1 ~-545 01 48 02.4 +18 48 21 ~1 ~-4.83 +0.078 ~-0.108 ~-6 40 ~+7 20 3.3 5GamlAri
\sim553 01 49 06.8 +20 19 09 \sim2.64 +0.097 -0.108 \sim 7 40 \sim +8 20 3.\sim \sim 6Bet Ari
\sim941 03 02 44.8 +44 28 43 \sim3.80 +0.178 -0.153 \sim30 30 +27 00 4.\sim 27Kap Per
\sim951 03 05 54.5 +19 20 55 \sim4.35 +0.151 -0.007 \sim23 50 \sim+1 40 4.\sim 57Del Ari
```
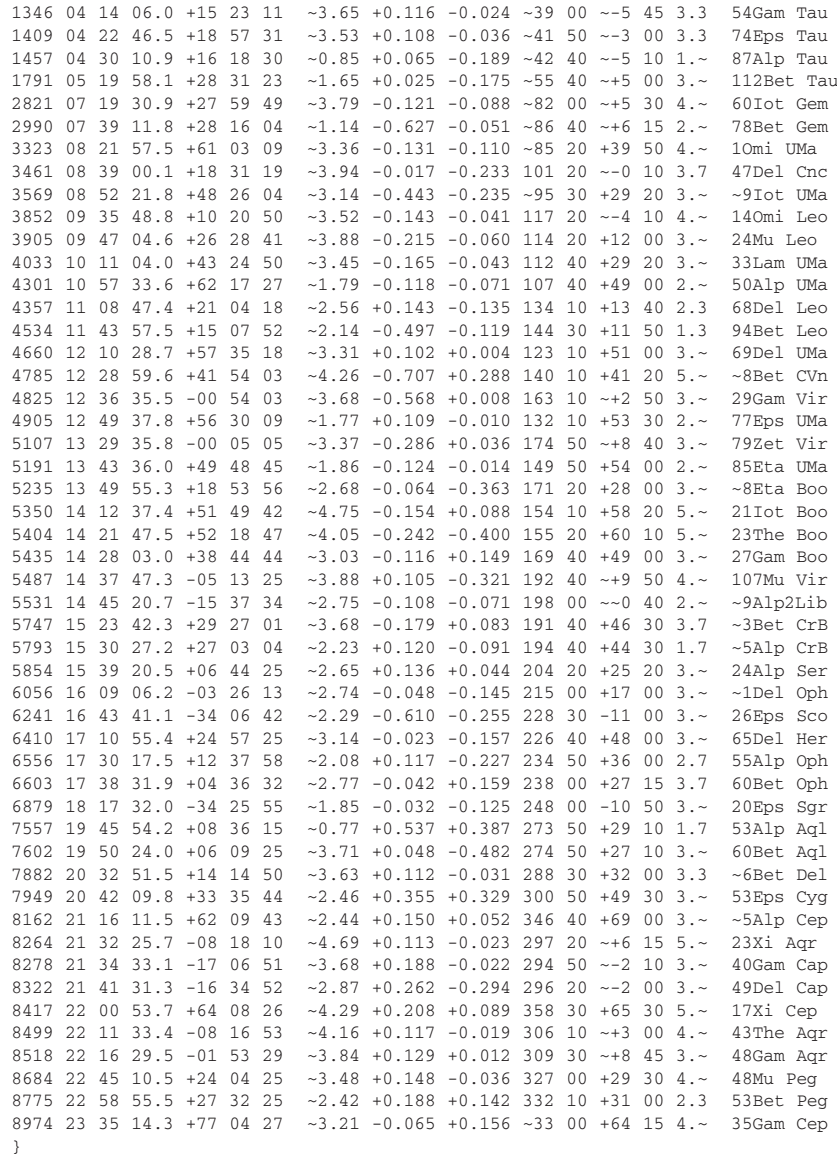